#### FileCure Crack Product Key For Windows

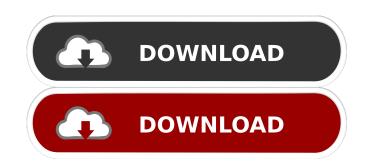

#### FileCure Crack+ License Keygen Download

FileCure 2022 Crack is a software application whose purpose is to help you scan your computer to find out the file formats supported by your system. Plus, the utility suggests programs that can help you open files.Q: How to speed up the execution of the script in a loop I have the following script, which is written in Python. It contains a loop, which iterates 30 times. The code below is only one iteration. The first 3.5 seconds it takes to execute the code (included a time.sleep(1) in the beginning to make the process more clear). How to make the code faster, so that after 3.5 seconds, it stops the execution of the script (and start the next iteration of the loop). data = np.random.normal(0.5, 1.0, 500000)) data\_2 = np.random.normal(0.5, 1.0, 100).reshape((10, 10)) data\_3 = np.random.normal(0.5, 1.0, 100).reshape((10, 10)) data\_5 = np.random.normal(0.5, 1.0, 100).reshape((10, 10)) for i in range(0, 4): data[:,i] = data\_2[i] + data\_3[i] + data\_4[i] + data\_5[i] if(data[:,i].shape[0] == 0): continue A: Rather than adding to the same array, you could use broadcasting to add the new data to a shifted version of the original data: data[:,i] += data[:,i-1] #!/usr/bin/env ruby # encoding: utf-8 require 'rubygems' require 'bundler/setup' require 'vcr/cassette' VCR.configure do lcl c.cassette\_library\_dir ='spec/fixtures' c.ignore\_assets = %w[script.erb layout

FileCure

This is a Microsoft Windows utility. With this tool, you can easily get rid of all your password, bypass all activation tricks and remove the new OEM Activation key. You will need to own a legit copy of Windows (Home Premium, Professional, Enterprise, Ultimate, etc.) 14 Top Reasons to Download the Free Edgerunner 3.0.0.2 for Windows Edgerunner is the best alternative to "Free Download Manager Plus" and "cDDS Browse Server". It is the most complete software to manage all types of downloads, such as windows setup, driver, exe, etc. It's the first and the only software which can help you download all types of software, including Windows, Mac, Linux, Android, Web Apps, video games, mobile apps, etc. Download Edgerunner to quickly & securely download the software & driver files. It will add a new tab into Internet Explorer to show all the software downloads. Edgerunner is faster and can speed up your download as much as 4 times. You can use Edgerunner to download Windows 10, 10.1, 10.2, Windows 8.1, 8, 7, Vista, XP and MAC OS X and many more! And more importantly, Edgerunner is totally safe, safe to use and safe to download. Key Features: 1. New Tab page for your software & driver downloads, and you can download your software or driver files with one click 3. Download & Save all your downloaded files (even local files) automatically 4. Fast and easy to use, just 1 click to download your files, once your download is completed, you don't need to do anything for the software or driver 5. Friendly and user-friendly, you can easily download and install your software 6. More features are coming soon 7. Can download from websites that are blacklisted 8. Can prevent someone to access your downloading account 9. Can download a batch of files at a time. (Single click download) 10. Does not require any installation, just unzip it and launch, it's all done 11. Support up to 10 devices at a time (up to 10 devices installed) 12. Supports multiple file types such as apk, exe, msi, dmg, zip, jgg, j

77a5ca646e

# FileCure

Want to know which file formats your computer supports? Which programs can open them? There's no need to hunt for files on your hard drive: the program will tell you in a click. FileCure is simple, fast, and intuitive. Take a tour and try FileCure for free today! Launched earlier this year, NETFILE Turbo is a new and improved file management tool that allows you to view, download and upload files. Using a graphical user interface (GUI), the tool can scan your entire computer and download all your files. After processing your computer, the software extracts the file extensions, letting you know which file formats are supported on your computer. The program also allows you to save the list of files, which you can easily share with your friends and relatives. As it claims, NETFILE Turbo allows you to scan your entire computer for determining all file extensions. Additionally, the utility automatically extracts the file types from different file locations. It offers a list with the detected file extensions, which you can choose and add to the Ignore list. All you have to do next is to go to Tools, Settings and click "Ignore" to remove these file extensions from the "Open With" dialog. After performing the scanning process, NETFILE Turbo reveals the amount of registered extensions, which you can then choose to delete and mark as "Ignored." You are also able to view the list of programs that are capable of opening the files. If the list isn't the one you want, you can manually open the supported files using a browser. NETFILE Turbo comes with a clean and intuitive GUI, which is not only easy to use, but also extremely quick. In a few clicks, you are able to search for all the registered files and let you know which programs are capable of opening these files. You are also offered to download the program to your computer for free! For those who need a simple and fast way to extract file extensions, NETFILE Turbo can be a good alternative. NETFILE Turbo is available as freeware for all users. FileCure is a software app

### What's New In?

Sling TV's got a fair amount of competition these days. If you've tried Hulu or Netflix lately, you'll know that each of those services has a lot of great content. There's a bunch of cable channels, too, that offer tons of entertainment options. To make sure you're getting the most for your money, it might be worth it to give one of those services a try. If you're looking to take advantage of sports, though, it might not be worth the trouble. Why do many sports fans subscribe to a multichannel subscription package? With cable or satellite TV, you get the sports teams in your area. If you're a basketball fan, you've got the Cleveland Cavaliers on the satellite TV channels. If you're a football fan, you've got the San Francisco 49ers on that channel. Getting a package that includes several channels that have sports content isn't a bad deal. With all the major sports leagues, you've got the NFL, NBA, NHL, MLB, and NASCAR. That's a pretty good lineup. If you're interested in getting a sports subscription package, though, it's got to be great. In other words, you've got to get an amazing lineup of sports content. That's a lot to ask for. Why pay for a package of sports channels when the programming is hit or miss? Of course, it's not like there's only one option out there. You could get the Sling TV package. Sling TV will offer a handful of channels that are streamed over the internet. You don't get the sports programming, but it's probably about the best you're going to find out there right now. You might even be able to watch the Indianapolis Colts' games in this package. With Sling TV, you can watch a few channels on your PC or your mobile device. That means you don't need a cable subscription to get access to all the sports you want. Despite all that, it's still probably better to subscription gackage? How do you feel about the service? FileCut as a cole or satellite subscription package? How do you feel about the service? FileCut is a software application whose purpose is to help you scan your computer to find

# System Requirements For FileCure:

Only on Windows 7 and Windows 8 (x86/x64) OS, which are supported by this game. Minimum System Requirements: OS: Windows XP SP3 or later Processor: Intel 1 GHz or AMD equivalent Memory: 512 MB RAM (1 GB or more recommended) Graphics: DirectX 9 graphics device with a WDDM 2.0 compatible driver Sound Card: DirectX 9.0c compatible Sound Card with latest drivers and plug-ins DirectX: DirectX 9.0c compatible, DirectX

https://sinhgadroad.com/advert/audio-notetaker-viewer-crack-3264bit-2022/ http://www.hva-concept.com/group-policy-editor-for-windows-10-home-edition-crack-pc-windows-2022-latest/ https://nbdsaudi.com/wp-content/uploads/2022/06/Flowdock\_for\_Confluence.pdf https://www.madreandiscovery.org/fauna/checklists/checklist.php?clid=10987 https://yietnam.com/upload/files/2022/06/cl8T1WVtaeQZOGr9IZ7A\_06\_76afd24cb3ad0a5f0c49cdd9895da65d\_file.pdf https://kiralikofis.com/drunk-driving-death-clock-crack-torrent-activation-code-free-2022/?p=21886 https://www.lichenportal.org/cnalh/checklists/checklist.php?clid=12195 https://cupcommunity.com/wp-content/uploads/2022/06/Disavow\_Tool.pdf https://badgercreekstudio.com/wp-content/uploads/2022/06/lativyan.pdf